# **File Format Conversion Element**

Converts the file to selected format if it is not excluded.

## Parameters in GUI

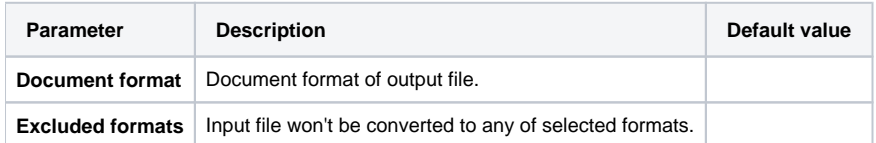

## Parameters in Workflow File

**Type:** files-conversion

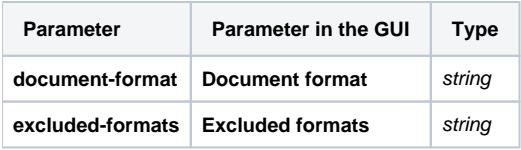

#### Input/Output Ports

The element has 1 input port.

**Name in GUI:** File

**Name in Workflow File:** in-file

#### **Slots:**

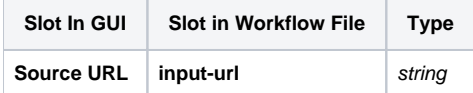

And 1 output port:

**Name in GUI:** File

**Name in Workflow File:** out-file

**Slots:**

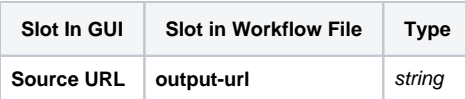